## Package 'biva'

October 30, 2018

<span id="page-0-0"></span>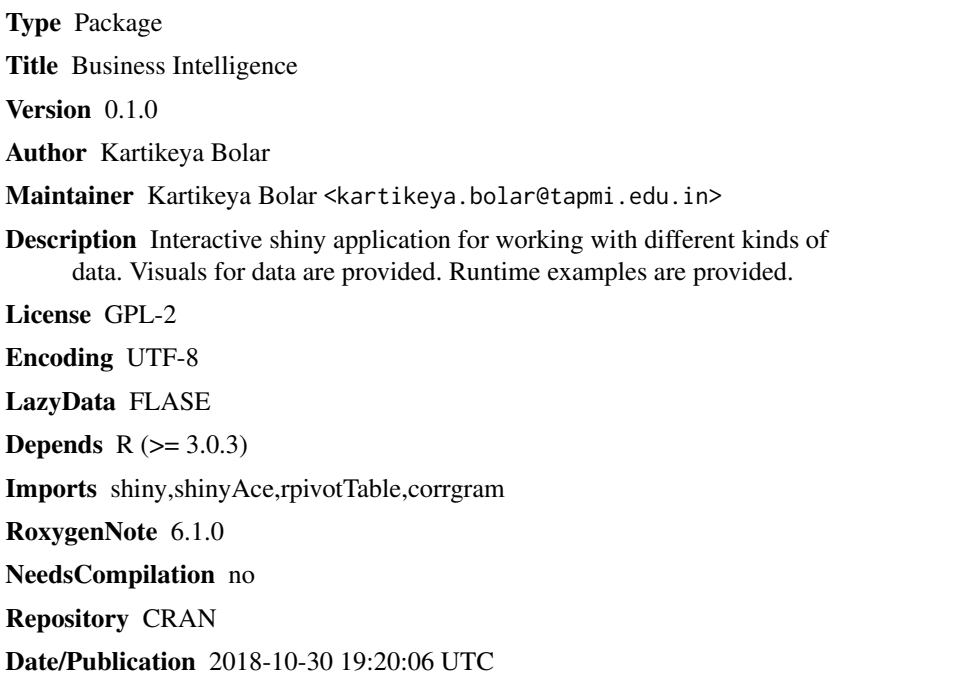

### R topics documented:

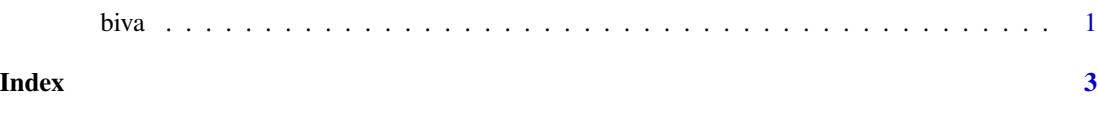

biva *Launch biva User Interface*

#### Description

biva() loads interactive user interface built using R shiny.

#### Usage

biva()

#### Details

Start biva

The interactive user interface is to provide an easy way for people who are learning business intelligence. Includes example data for testing out a few example analysis.

#### Value

Nothing

#### Examples

## Not run: library(shiny) biva()

## End(Not run)

# <span id="page-2-0"></span>Index

∗Topic biva biva, [1](#page-0-0)

biva, [1](#page-0-0)